### Managing Users: Creating an Account

- append a line in /etc/passwd, use new UID
- if a new group ID is used, append a line in /etc/group
- (Linux/Solaris) append a line in /etc/shadow, password field = ,,\*"
- create the home directory of the user
- change owner and group of the home directory
- change protection bits of the home directory
- set the first password of the user with the passwd command

# Managing Users: useradd/userdel tools (not standardized) adduser/useradd and rmuser/deluser/userdel commands The steps above are especially useful • if tools like adduser are missing • for shell scripts creating many accounts

### 5. User Identities

Managing Users: Disabling/Removing an Account
set the corresponding password field in /etc/shadow to ,,\*"
change protection bits of the home directory to -----do a backup of the home directory
recursively delete the contents of the home directory
remove entry from /etc/passwd

296

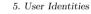

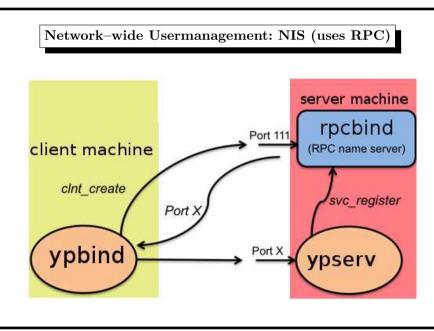

298

300

302

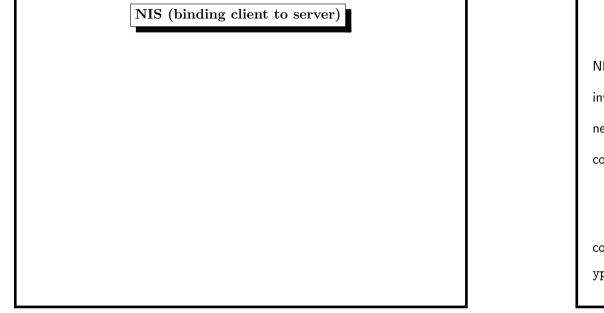

### Network–wide Usermanagement: NIS (1)

NIS = network information service

invented by Sun as an RPC application  $\approx$  1988

need portmap (FreeBSD: rpcbind) service

consists of

- server: distributes user account information ypserv
- client: asks for correct authentication ypbind

common identity string: the YP-Domainname (see domainname(1))
ypinit sets up a NIS server from /etc/master.passwd

### 5. User Identities

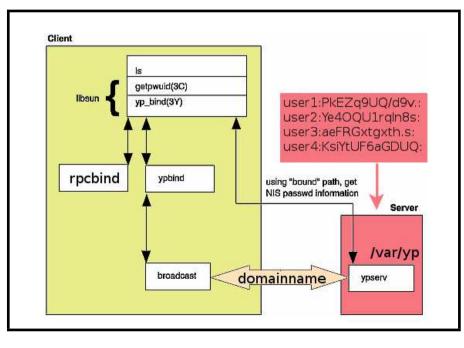

### 5. User Identities

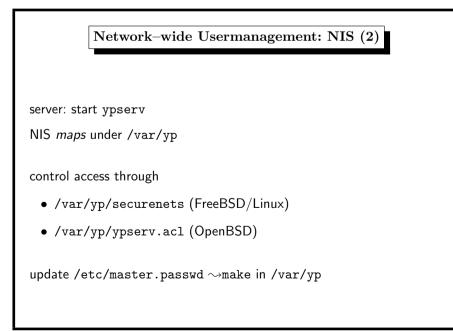

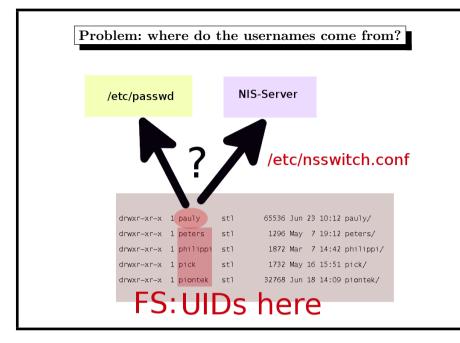

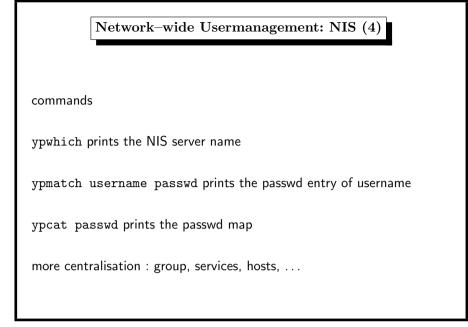

### 5. User Identities

Network–wide Usermanagement: NIS (3)

client: start ypbind, domain name is command-line arg

two ways to refer to NIS-entries:

- /etc/nsswitch.conf include nis keyword
- /etc/master.passwd include +:\*:::::: entry

<code>passwd</code> command  $\leadsto \mathsf{local}$  password file  $\leadsto \mathsf{NIS}$  server

same goes for group, hosts, services, ...

root account locally (for network problems, server shutdown etc.)

5. User Identities

304

### Network-wide Usermanagement: LDAP overview

concept used with Active Directory within Windows

*openIdap*: user management / AD emulation / integration

- server side slapd
  - AD = special case of LDAP data
  - $-\,$  tedious configuration work
  - maybe SSL configuration
- $\bullet \ \ {\sf client} \ {\sf side}$
- PAM
- nss\_ldap
- ldap.conf

306

308

5. User Identities

5. User Identities

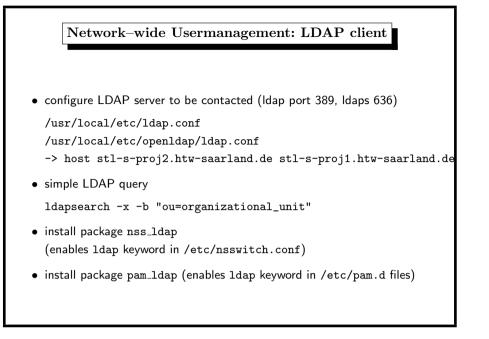

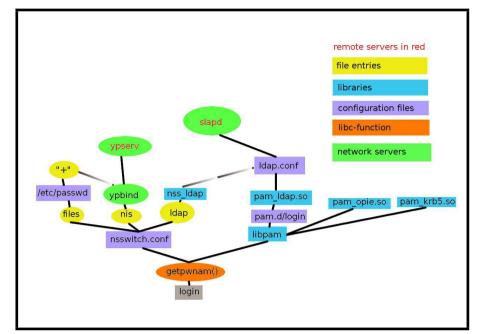

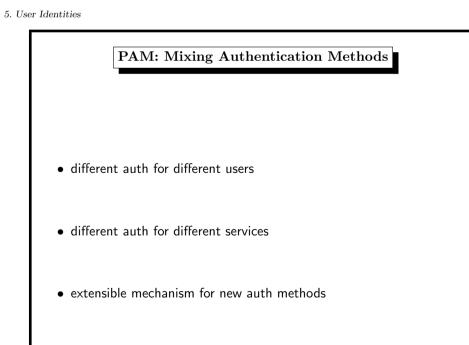

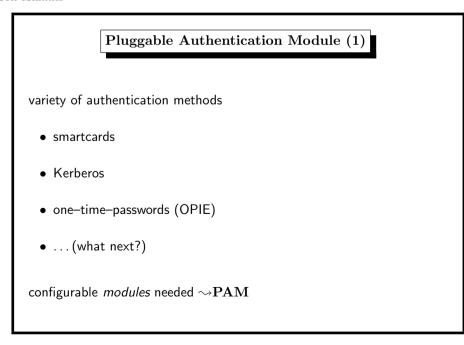

5. User Identities

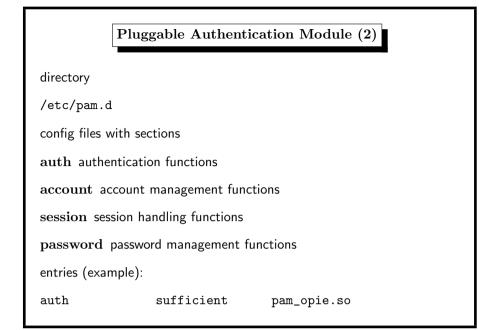

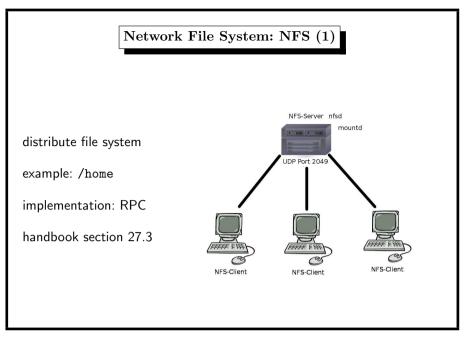

### $5. \ User \ Identities$

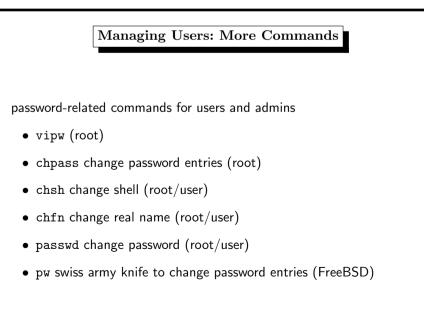

### 5. User Identities

312

### Network File System: NFS (2) server host • needs servers

- mountd handles mount requests (exports file)
- nfsd handles data requests at port 2049/udp
- portmap or rpcbind to handle RPC
- needs configuration
  - $-\,$  services above must be started at boot time
  - which filesystems are exported to other hosts /etc/exports

### example entry

/home -maproot=bin: 134.96.216.81

316

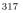

318

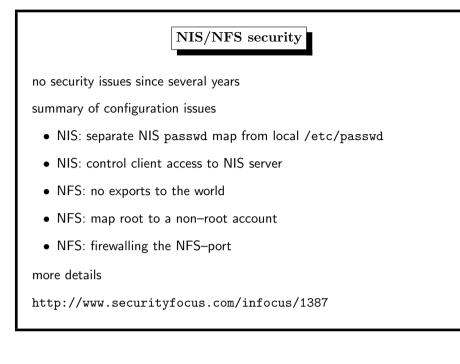

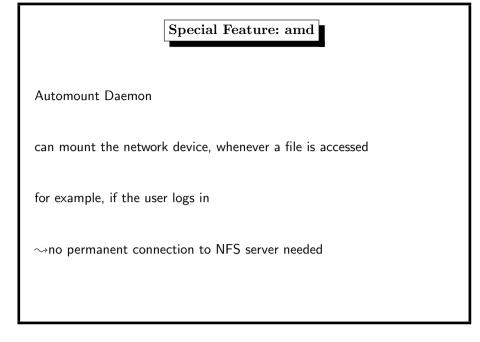

### 5. User Identities

### <text>

### 5. User Identities

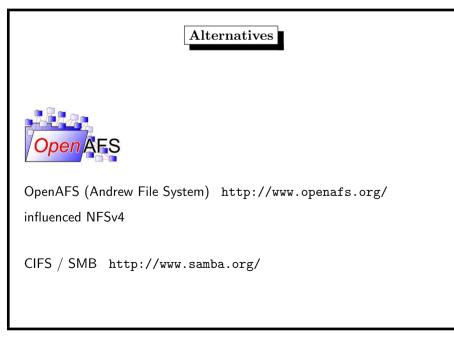

5. User Identities

6. File System

| Limiting           | Limiting Users: Per-Process Limits (1) |           |  |  |  |
|--------------------|----------------------------------------|-----------|--|--|--|
|                    |                                        |           |  |  |  |
| \$ ulimit -a       |                                        |           |  |  |  |
| core file size     | (blocks, -c)                           | unlimited |  |  |  |
| data seg size      | (kbytes, -d)                           | 524288    |  |  |  |
| file size          | (blocks, -f)                           | unlimited |  |  |  |
| max locked memory  | (kbytes, -l)                           | unlimited |  |  |  |
| max memory size    | (kbytes, -m)                           | unlimited |  |  |  |
| open files         | (-n)                                   | 3117      |  |  |  |
| pipe size          | (512 bytes, -p)                        | 1         |  |  |  |
| stack size         | (kbytes, -s)                           | 65536     |  |  |  |
| cpu time           | (seconds, -t)                          | unlimited |  |  |  |
| max user processes | (-u)                                   | 1558      |  |  |  |
| virtual memory     | (kbytes, -v)                           | unlimited |  |  |  |

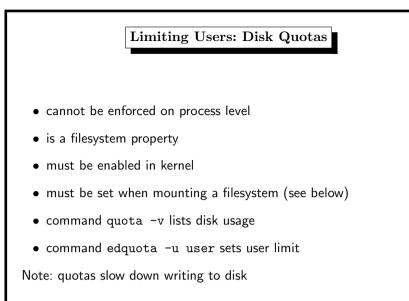

5. User Identities

# dentities Limiting Users: Per-Process Limits (2) there are three limits: kernel limit (=absolute system limit), often in kernel header file kard limit (may only be lowered by user), set by system admin in global login script /etc/profile, or systel kernel variable, or system-specific files (FreeBSD: /etc/login.conf) user via ulimit soft limit (may be lowered/raised by user), ≤ hard limit (use ulimit -S)

320

| 6. File System |
|----------------|
|                |
|                |
|                |
|                |
|                |

322

| Drive                      | Bandwidth (read) | Capacity        | EUR/GB   |
|----------------------------|------------------|-----------------|----------|
| hard disk drive            | 1.6 GB/s         | 60 GB4 TB       | 0.060.2  |
| solid state drive          | 2.7 GB/s         | 120 GB2 TB      | 0.70 0.8 |
| secure digital memory card | 150 MB/s         | 4 GB128 GB      | 0.68 0.8 |
| USB memory stick           | 60 to 90 MB/s    | 4 GB256 GB      | 0.69 2.0 |
| digital versatile disk     | 61.7 MB/s (16x)  | 4.7 GB (1s, 1l) | 0.692.0  |

http://www.tomshardware.com/reviews/DVD-Burner,2447-8.html